# and keeping your data safe

**Preparing for Copilot for Microsoft 365 &** 

1

2

3

4

5

6

7

8

9

10

### Assign a data steward

#### Secure your data

Organise your data

#### Evaluate data and accuracy

#### Data loss prevention

#### Do you have a strategy?

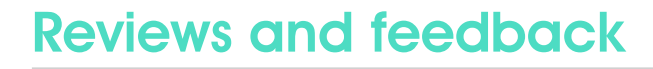

#### Personal data

## Documentation classification

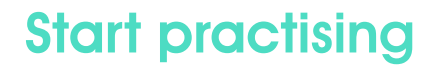

Start by assigning a data steward.

They will be responsible for ensuring the quality, security, and proper use of data.

Consider lagging liles and loiders will copilot for Microsoft 365 can only access<br>keywords for easier searching. what you can, but you might have data you don't want Copilot to see.

Ensure key people in your organisation are on board.

Organise your data in Teams/

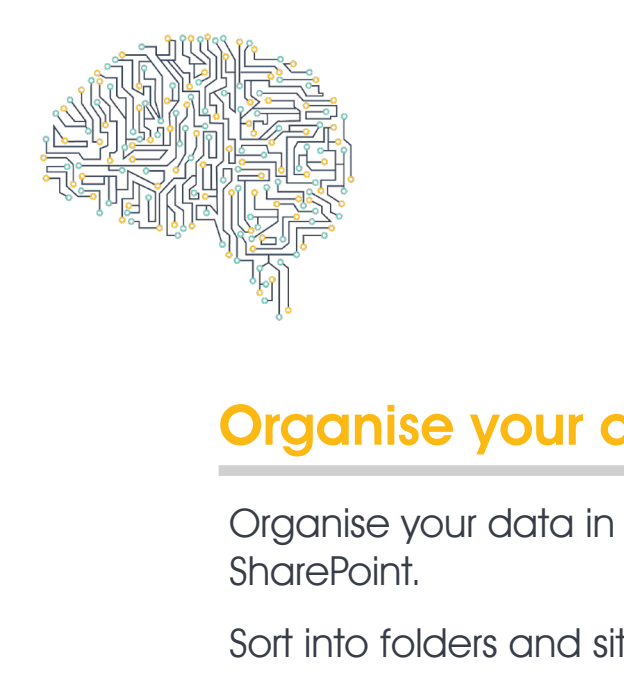

Sort into folders and sites, standardising file names.

Consider tagging files and folders with

Check who should have access, and to what. Grant or revoke permissions accordingly. Review regularly.

Evaluate necessity of each element - remove old imagery, data and content

Check the accuracy of your documentation and information, is it correct and up to date?

Configure/enable appropriate AIP - Azure Information Protection and DLP (Data Loss Prevention policies).

This also increases your cyber resilience

Use document classification, such as: public, confidential and sensitive.

This helps Copilot understand context and sensitivity of information. Do you have a strategy in place? Start

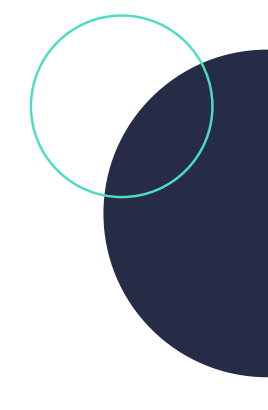

with a small pilot group.

After, who is going to use Copilot for Microsoft 365?

What actions do you intend to take with it?

Learn the lingo and start using Copilot (formerly Bing Chat Enterprise).

Practice how to 'talk' to AI, and how to ask the right questions for your desired outcomes.

Secure personal information, such as names and addresses, and address anomalies.

Use DLP sensitivity labels.

Anonymise where you can.

Ongoing reviews and feedback loops to highlight and resolve issues in forms or teams.

> [Are you planning on using AI and want to do](http://www.ramsac.com)  [it strategically and securely? Contact us on](http://www.ramsac.com)  [01483 412040 or visit](http://www.ramsac.com) [www.ramsac.com](https://www.ramsac.com/) [for](http://www.ramsac.com)  [more information on how to get started.](http://www.ramsac.com)

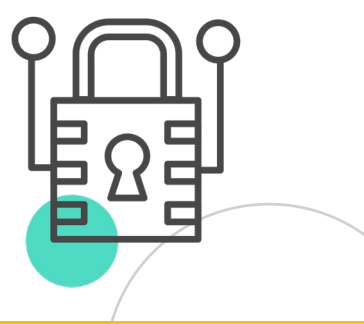

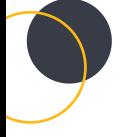